# **Configuração de Geração de Código EPC (CCCGIC110)**

Esta documentação é válida para todas as versões do Consistem ERP.

### **Pré-Requisitos**

Não há.

#### **Acesso**

Módulo: Entradas - Estoques

Grupo: Itens

## **Visão Geral**

O objetivo deste programa é configurar os parâmetros para a geração do Código Eletrônico de Produto (EPC).

Os dígitos informados formam os dados iniciais do código, seguidos pelos dados do fabricante, dados do produto (código EAN) e, por fim, um número de série para identificar cada produto.

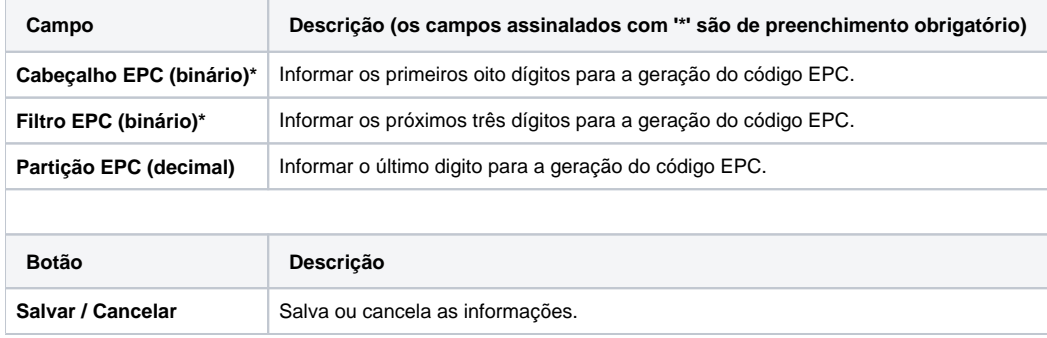

#### Atenção

As descrições das principais funcionalidades do sistema estão disponíveis na documentação do [Consistem ERP Componentes.](http://centraldeajuda.consistem.com.br/pages/viewpage.action?pageId=56295436) A utilização incorreta deste programa pode ocasionar problemas no funcionamento do sistema e nas integrações entre módulos.

Exportar PDF

Esse conteúdo foi útil?

Sim Não